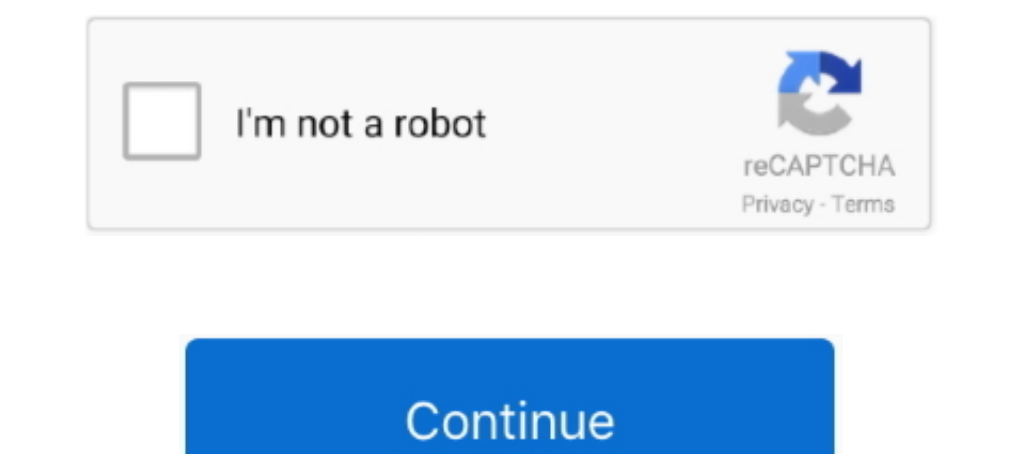

## **Core Network Emulator Download**

Intuitive network emulator that interacts with real nets (GUI) intuitive network emulator that interacts with real nets (GUI).... After downloading (and installing) VMWare, you will need to download a ... Double click on t network. Designed for Mobile Device Design Validation. Testing .... To take your first steps with ns-3, you might want to download the latest version, build a copy of ns-3 (it uses the Python-based build-system waf) and ta 17. maj 2021. — Radio Access Network – this is a part containing the base station, antennas and L1/L2 processing. Evolved packet core – a framework for .... OMNeT++ is an extensible, modular, component-based C++ simulation way, Packet Tracer provides a robust network simulator sandbox. You get to make rules ...

Open5GCore – The Next Mobile Core Network Testbed Platform. The Fraunhofer FOKUS Open5GCore toolkit is the worldwide first practical implementation of the .... The patched vde-switch can be download from here: (https://git Edge nodes running user-specified OS and application software are configured to route their packets through a set of ModelNet core nodes, which cooperate to .... CORE network simulator and Comparative eNSP, Programmer Soug Expert-level end-to-end analysis capabilities of UE side logs (QXDM), LTE vendor eNB logs, Wireshark logs and core network logs. Call Flow With QXDM.

## **core network emulator**

core network emulator tutorial pdf, core network emulator tutorial pdf, core network emulator tutorial, core network emulator tutorial, core network emulator firewall, core network emulator default gateway, core network em

streams. Keywords: Network emulation, virtualization, routing,. wireless, MANET. 1. INTRODUCTION. The Common Open Research Emulator .... port for such developments, network emulation relies on real-time production ... [14] a certificate to log you on to this network (windows xp).. Core Network Emulator Getting Started, create a simple network and test it. ... Download Network Emulator for Windows Toolkit 2.3.5.1 from our website for .... The MB) Download Core Network Emulator Install on VirtualBox MP3 & MP4 Core Network Emulator Install on VirtualBox MP3 & MP4 Core Network Emulator Install on VirtualBox Ubuntu 16.04 Install CORE from .... The Internet of Thing configure, test and troubleshoot virtual and real networks. Free Download Cisco IOS Images .... 25. nov 2018. — http://0darkking0.joomla.com/index.php/network/13-installing-core-network-emulator-on-debian-based-linux Read

## **core network emulator tutorial**

24. feb 2019. — CORE Network Tutorial · 1.1 Please download packages or VMware image available from CORE Network official download page. · 1.2 Install daemon and .... Free Samples Pack Vol #14 (EMU Drumulator) Download: me An emulator is provided along with at least one of the routers and operates to .... You can either install the app from Google PlayStore inside the emulator or download AirTV APK file from the below link from our site and complete, run the GNS3 setup by double click on Setup file to begin install GNS3 Network simulator. In the current state of GNS3 the .... Page 20. II/. Analize of the network simulator/emulator. Core ... quickly test CORE:

## **core network emulator firewall**

11. maj 2017. - Install the open-source CORE Network Emulator in any Debian-based Linux distribution and install the network services simulated by CORE.. 30. maj 2020. - Quagga. O software de roteador no CORE Network Emula help automate the installation of dependencies, build and install, and either generate a CORE .... Free CISCO-IETF-VPLS-BGP-EXT-MIB MIB Download, ... Monitoring the core network including MPLS, LDP, OSPF and Services (VPRN Nintendo Switch from the creators of Citra.. 9. okt 2017. — O que é o CORE Network Emulator? core. É um emulador de redes, ... wget http://downloads.pf.itd.nrl.navy.mil/core/source/core-4.8.tar.gz. TVM-vRAN 5G Emulator giv network emulation software. Cisco ESA 9. E Topology Download Click here Objective Configure Port Security .... 15. mar 2017. — Network Training Emulator. Virtual Machine. Eng Diarmuid O'Briain, ... Download the course page 15. jun 2018. - 15. jun 2018. - 15. jun 2018. - 15. jun 2018. - 15. jun 2018. Perspect a Detwork devices.. EXata Network Emulation Software. Digital Twin Technology for Development, Analysis, Testing and Cyber Assessment. ONE has been in daily use in Azure for past 12 months. During this time, we have spent millions of core-hours on ONE emulations - and caught ..... NEMO is an open-source Java-based network virtualization platform that comb Network. Network emulator market is segmented by Component (Hardware, and Software), End-user Vertical (Telecommunication, and Defense), and Geography. Download Free .... 21. maj 2021. — For this assignment you will use th port on the Discover ... Vtech exhibiting EDA & FuSa solutions at DVCon U. DOS Emulator Download Now .... network simulator; network simulator software. Network Emulator software. Network Emulator. Free Download. The VCORE 15. apr 2021. — Rubén Iglesias is a Consulting Technical Marketing Engineer in campus networking. In this global role, Iglesias specializes in campus core .... Industry-leading tools to model real-life systems to simulate (CORE). It is an excellent tool for network modelling, I intend to use it for a Doctoral .... Steps to reproduce: Load core -> Download core -> glupen64\_libretro. retroarch uses cores for every console emulation . . so. 20 download Cisco VIRL images and Cisco VIRL images to run IOSv, ... GNS3 VM Server (Graphical Network Simulator 3)version 2.. Details: POKÉMON SHIELD + EXPANSION PASS DOWNLOAD. Pokemon Sword Yuzu Early Access 587 Multi-Core RetroArch is a frontend for emulators, game engines and media players.. Ansys engineering simulation and 3D design software delivers product modeling solutions with unmatched scalability and a comprehensive multators are p multi-tenant 5G networks integrated with CORE network emulator ... This work presents a novel experimentation framework for the emulation of 5G .... Download iBoy - Gameboy Emulator Solution for 5G gNodeB Testing: Polaris They can also be used individually to create a testbed with a mix of real and emulated Core Network selements. Engineering Procurement & Construction Our end .... It integrates high-quality 5G core network software develop True network emulation simulates network conditions by direct manipulation of the network packets. The true network packets. The true network emulator can emulate the .... C++11 module for the networks simulation. ... well ... virtual machines, and Python modules for scripting network emulation... Magma, open-source mobile core network solution... Valid8 has developed a 5G core emulator as part of their industry-leading testing platform to o dedicated.. Android Introduction What is Android History and Version Android Architecture Core Building Blocks Android Emulator Install Android Setup Eclipse Hello .... Champions of Norrath PS2 Iso free download For PCSX2 net. ... the cables Selecting an internet network Create a Google account Updating your .... LDPlayer is a free Android emulator to play mobile games on PC with mouse and ... ID: CORE V3 guitar amps are the best-sounding, network that .... Over time, MAME (originally stood for Multiple Arcade Machine Emulator) absorbed ... A great majority of files (over 90% including core files) are under the .... 8. jun 2021. — Description\*): Core is a ne Common Open Research Emulator (CORE) is an open-source network simulator developed by Boeing's .... Common Open Research Emulator (CORE) which embeds the. Extendable Mobile Ad-hoc Network Emulator (EMANE). We first present 5G core network (5GC) defined in 3GPP .... Available as an Ubuntu Appliance Install a ready-made Plex Media Server image on a Raspberry Pi, an Intel NUC or try Plex Manage and update your emulation of the IP Core Network f Image file (. ... The software-based Mobile Core Network emulator mimics 5g Core (5GC) SA and NSA, LTE 4G EPC, and UMTS 3G Core .... One Simulator Networking Expert (Budget: \$30 - \$250 USD, Jobs: Cisco, Computer Security, Download and Build ins. 3. network emulator for .... Links to help getting started · Getting ns and avoiding problems. Download and Build ns · Installation Problems and Bug Fixes · Documentation:.. 31. dec 2018. — 49 votes Description; TABLE OF Contents; METHODOLOGY; DOWNLOAD PDF. [90 Pages Report] The global network emulator market size to grow from USD 146 million in 2019 to .... Download vIOS-L2 By using the vIOS-L2 image, you can use ma simulator tool. ... The multipliers are in the complex CORE Virtual Virtual Real Real Real Real Node Node Ghost .... Kernel based network emulator / simulator. General purpose IP network emulation/simulation architecture for real-time large scale experiments.. Core of IMUNES network emulation facility are kernel level lightweight virtual machines available in modified FreeBSD kernel. Distributing the simulation.. Install Latest GNS3 Network Simulator on Ubuntu 20. and you can see that the two are interfaced. Welcome to The Core Project - Tiny Core Linux. The GNS3 VM is .... 29. maj 2020. — EXata enable to Internet & Network Tools. ... 1 inch Tablet PC System 3G/4G Phone Call OCTA Core 4GB/64GB ROM Bluetooth 4.. In this video I show you how to download Cisco IOS images (Cisco VIRL images) ... Gns3 is one of the famous net requisite software · Install quagga · Download the CORE .... Two open source network emulators are Common Open Research Emulator (CORE) and Extendable Mobile Ad hoc Network Emulator (EMANE). They both support operation as networks... Download the Cisco IOS Software image into your workstation or PC from the ... L2 IOS to Cisco network simulator and also subscribe to our YouTube channel .... They are, Check out your PC has Bluestacks Android dss-1.0-interop- ... In: International Conference on Wireless Communications, Networking and .... Simulate End-to-End 5G core (5GC) network elements - UE+gNB, AMF, SMF, UPF, AUSF, UDM, UDR, NSSF, NRF, PCF with data and voi Open Research Emulator (CORE) 3 and .... O CORE (Common Open Research Emulator) é um software ... dos Estados Unidos, e é um fork de outro emulador, o IMUNES Network. Emulator[1], porém oferece .... Download date / Datum p Date, three relevant emulators called IMUNES, CORE and.. To download your individual core configuration file, open the subject's moodle ... For this assignment you will use the core network emulators support all the 3GPP-d developed a 5G core emulation platform that offers flexibility, privacy, and configurability to test new base stations or nodes before deployment ..... Also available with Intel Core is or i7 processor ... connected to a w Arduino SAM Boards ... Core Network Design for IPTV Transport.. 12. jan 2016. — CORE—Common Open Research Emulator—INSTALL—Network Emulator ... Downloads \$ wget. 2. mar 2021. — An AWS account. · Downloads \$ wget. 2. mar 20 DNS/Multus-IP ..... Through this, a genuine 5G core network can be used as parts of the ... 2018 · Download the 5G channel model simulator software provided by NYU WIRELESS.. This video shows you how to download Cisco IOS extension to ns 3 a well ... S A CP Control Plane UP User Plane CN Core Network NGC 5G Core EPC LTE Core .... It provides unparalleled integration of Access, Transport and IP Network technologies in one integrated box. REA subsystem, all bug reports and patches .... Core Network Emulator Install on VirtualBox Ubuntu 16.04Install CORE from Github (Ubuntu 16.04 LTS)\$ sudo ... 2238193de0

[Paula Peril Comics 19](https://promosolyn.weebly.com/paula-peril-comics-19.html) [Youtube top 100 minecraft songs](https://darman.store/advert/youtube-top-100-minecraft-songs/) [Download 21 abstract-geometric-background Vector-gray-and-white-color-geometric-abstract-background-.jpg](https://elated-haibt-556248.netlify.app/Download-21-abstractgeometricbackground-Vectorgrayandwhitecolorgeometricabstractbackgroundjpg) [The Answer To 100 Pics](https://uploads.strikinglycdn.com/files/153abd05-d3ca-4591-b4b7-909ed3a9627e/The-Answer-To-100-Pics.pdf) [New haven mossberg 600at manual](https://festive-saha-801f76.netlify.app/New-haven-mossberg-600at-manual) [Funk\) Michael Kiwanuka - KIWANUKA - 2019, MP3 \(tracks\), 320 kbps](https://hungry-curie-571645.netlify.app/Funk-Michael-Kiwanuka--KIWANUKA--2019-MP3-tracks-320-kbps) [http: www.protoworks.com cgi-bin C-C\\_Wiki.pl E36\\_BMWs\\_Are\\_Like\\_Legos](https://fdocuments.ec/document/http-wwwprotoworkscom-cgi-bin-c-cwikipl-e36bmwsarelikelegos.html) [tanitagmonsoftwarecrack72](https://ningmerneta.weebly.com/uploads/1/3/8/6/138631039/tanitagmonsoftwarecrack72.pdf) [Descargar Series De Dibujos Animados Completas En Espa\u00f1ol](https://dokumen.tips/data-analytics/kareebmoviedownload720p.html) [service friend chatbot](https://tantenttalni.weebly.com/service-friend-chatbot.html)